## [2016-Oct.-NewBr[aindump2go 70-462 PDF Exam Question](http://www.mcitpdump.com/?p=5267)s and Answers 243q&as [NQ49-NQ55 Download

 2016/10 Latest Microsoft 70-462: Administering Microsoft SQL Server 2012/2014 Databases Exam Questions Updated Today!Free Instant Download 70-462 Exam Dumps (PDF & VCE) 243Q&As from Braindump2go.com Today! 100% Real Exam Questions! 100% Exam Pass Guaranteed!1.|2016/10 New 70-462 Exam Dumps (PDF & VCE) 243Q&As Download:

http://www.braindump2go.com/70-462.html 2.|2016/10 New 70-462 Exam Questions & Answers:

https://drive.google.com/folderview?id=0B9YP8B9sF\_gNaXlZT0hSNGFwWTQ&usp=sharing QUESTION 56You administer a SQL Server 2012 server that contains a database named SalesDb. SalesDb contains a schema named Customers that has a table named Regions. A user named UserA is a member of a role named Sales. UserA is granted the Select permission on the Regions table. The Sales role is granted the Select permission on the Customers schema. You need to ensure that the Sales role, including UserA, is disallowed to select from any of the tables in the Customers schema. Which Transact-SQL statement should you use? A. REVOKE SELECT ON Schema::Customers FROM UserAB. DENY SELECT ON Object::Regions FROM UserAC. EXEC sp\_addrolemember 'Sales', 'UserA'D. DENY SELECT ON Object::Regions FROM SalesE. REVOKE SELECT ON Object::Regions FROM UserAF. DENY SELECT ON Schema::Customers FROM SalesG. DENY SELECT ON Schema::Customers FROM UserAH. EXEC sp\_droproleraember 'Sales', 'UserA'I. REVOKE SELECT ON Object::Regions FROM SalesJ. REVOKE SELECT ON Schema::Customers FROM Sales Answer: FExplanation:References: http://msdn.microsoft.com/en-us/library/ms188369.aspx http://msdn.microsoft.com/en-us/library/ms187750.aspx

http://msdn.microsoft.com/en-us/library/ff848791.aspx QUESTION 57You administer a SQL Server 2012 server that contains a database named SalesDb. SalesDb contains a schema named Customers that has a table named Regions. A user named UserA is a member of a role named Sales. UserA is granted the Select permission on the Regions table. The Sales role is granted the Select [permission on the Customers schema. You need to ensur](http://msdn.microsoft.com/en-us/library/ms188369.aspx)[e that UserA is disallowed to select from any of the table](http://msdn.microsoft.com/en-us/library/ms187750.aspx)s in the Customers [schema. Which Transact-SQL statement should you use](http://msdn.microsoft.com/en-us/library/ff848791.aspx)? A. DENY SELECT ON Object::Regions FROM UserAB. DENY SELECT ON Object::Regions FROM SalesC. REVOKE SELECT ON Schema::Customers FROM SalesD. REVOKE SELECT ON Schema::Customers FROM UserAE. REVOKE SELECT ON Object::Regions FROM SalesF. REVOKE SELECT ON Object::Regions FROM UserAG. DENY SELECT ON Schema::Customers FROM SalesH. DENY SELECT ON Schema::Customers FROM UserAI. EXEC sp\_addrolemember 'Sales', 'UserA'J. EXEC sp droprolemember 'Sales', 'UserA' Answer: HExplanation:http://msdn.microsoft.com/en-us/library/ms188369.aspx

http://msdn.microsoft.com/en-us/library/ms187750.aspx http://msdn.microsoft.com/en-us/library/ff848791.aspx QUESTION 58You administer a SQL 2012 server that contains a database named SalesDb. SalesDb contains a schema named Customers that has a table named Regions.A user named UserA is a member of a role named Sales. UserA is granted the Select permission on the Regions table. The Sales role is [granted the Select permission on the Customers schema.](http://msdn.microsoft.com/en-us/library/ms188369.aspx) You need to remove the Select permission for [UserA on the Regions table. You also need to ensure tha](http://msdn.microsoft.com/en-us/library/ms187750.aspx)[t UserA can still access all the tables in the Customers s](http://msdn.microsoft.com/en-us/library/ff848791.aspx)chema, including the Regions table, through the Sales role permissions. Which Transact-SQL statement should you use? A. DENY SELECT ON Object::Regions FROM UserAB. DENY SELECT ON Schema::Customers FROM UserAC. EXEC sp\_addrolemember 'Sales', 'UserA'D. REVOKE SELECT ON Object:: Regions FROM UserAE. REVOKE SELECT ON Object::Regions FROM SalesF. EXEC sp\_droproiemember 'Sales', 'DserA'G. REVOKE SELECT ON Schema::Customers FROM UserAH. DENY SELECT ON Object::Regions FROM SalesI. DENY SELECT ON Schema:: Customers FROM SalesJ. REVOKE SELECT ON Schema:: Customers FROM Sales Answer: DExplanation:http://msdn.microsoft.com/en-us/library/ms188369.aspx

http://msdn.microsoft.com/en-us/library/ms187750.aspx http://msdn.microsoft.com/en-us/library/ff848791.aspx QUESTION 59You administer a SQL Server 2012 server that contains a database named SalesDb. SalesDb contains a schema named Customers that has a table named Regions. A user named UserA is [a member of a role named Sales. UserA is granted the Se](http://msdn.microsoft.com/en-us/library/ms188369.aspx)lect permission on the Regions table and the Sales role is granted the Select permission on the Customers schema. You need to ensure that the Sales role, [including UserA, is disallowed to select from the Region](http://msdn.microsoft.com/en-us/library/ms187750.aspx)[s table. Which Transact-SQL statement should you use?](http://msdn.microsoft.com/en-us/library/ff848791.aspx) A. REVOKE SELECT OK Schema::Customers FROM UserAB. REVOKE SELECT ON Object::Regions FROM UserAC. EXEC sp\_addrolemember 'Sales', 'UserA'D. DENY SELECT ON Schema::Customers FROM SalesE. EXEC sp\_droprolemember 'Sales', 'UserA'F. REVOKE SELECT ON Schema::Customers FROM SalesG. DENY SELECT ON Object::Regions FROM UserAH. REVOKE SELECT ON Object::Regions FROM SalesI. DENY SELECT ON Schema::Customers FROM UserAJ. DENY SELECT ON Object::Regions FROM Sales Answer: JExplanation:http://msdn.microsoft.com/en-us/library/ms188369.aspx http://msdn.microsoft.com/en-us/library/ms187750.aspx http://msdn.microsoft.com/en-us/library/ff848791.aspx QUESTION 60

You administer a single server [that contains a Microsoft SQL Server 2012 default instance on wh](http://www.mcitpdump.com/?p=5267)ich several production databases have been deployed. You plan to install a new ticketing application that requires the deployment of a database on the server. The SQL login for this application requires sysadmin permissions. You need to ensure that the login for the ticketing application cannot access other production databases. What should you do? A. Use the SQL Server default instance and enable Contained Databases. B. Use the SQL Server default instance and configure a user-defined server role. Add the login for the ticketing application to this role.C. Install a new named SQL Server instance on the server.D. Install a new default SQL Server instance on the server. Answer: C QUESTION 61You administer a Microsoft SQL Server 2012 failover cluster that contains two nodes named Node A and Node B. A single instance of SQL Server is installed on the cluster. An additional node named Node C has been added to the existing cluster. You need to ensure that the SQL Server instance can use all nodes of the cluster. What should you do? A. Create a ConfigurationFile.ini file from Node B, and then run the AddNode command-line tool on Node A.B. Use Node A to install SQL Server on Node C.C. Run the Add Node to SQL Server Failover Cluster Wizard on Node C.D. Use Cluster Administrator to add a new Resource Group to Node B. Answer: C QUESTION 62You administer a Microsoft SQL Server 2012 database. The database contains a customer table created by using the following definition:You need to ensure that the minimum amount of disk space is used to store the data in the customer table. What should you do? CREATE TABLE dbo. Customer

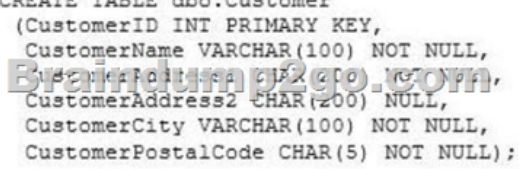

 A. Implement row-level compression.B. Implement page-level compression.C. Convert all indexes to Column Store indexes. D. Implement Unicode compression. Answer: B !!!RECOMMEND!!! 1.|2016/10 New 70-462 Exam Dumps (PDF & VCE) 243Q&As Download: http://www.braindump2go.com/70-462.html 2.|2016/10 New 70-462 Exam Questions & Answers: https://drive.google.com/folderview?id=0B9YP8B9sF\_gNaXlZT0hSNGFwWTQ&usp=sharing